- 1. Cliquer sur le lien qui vous a été communiqué
- 2. Deux possibilités A ou B pour rejoindre la réunion, selon votre matériel informatique

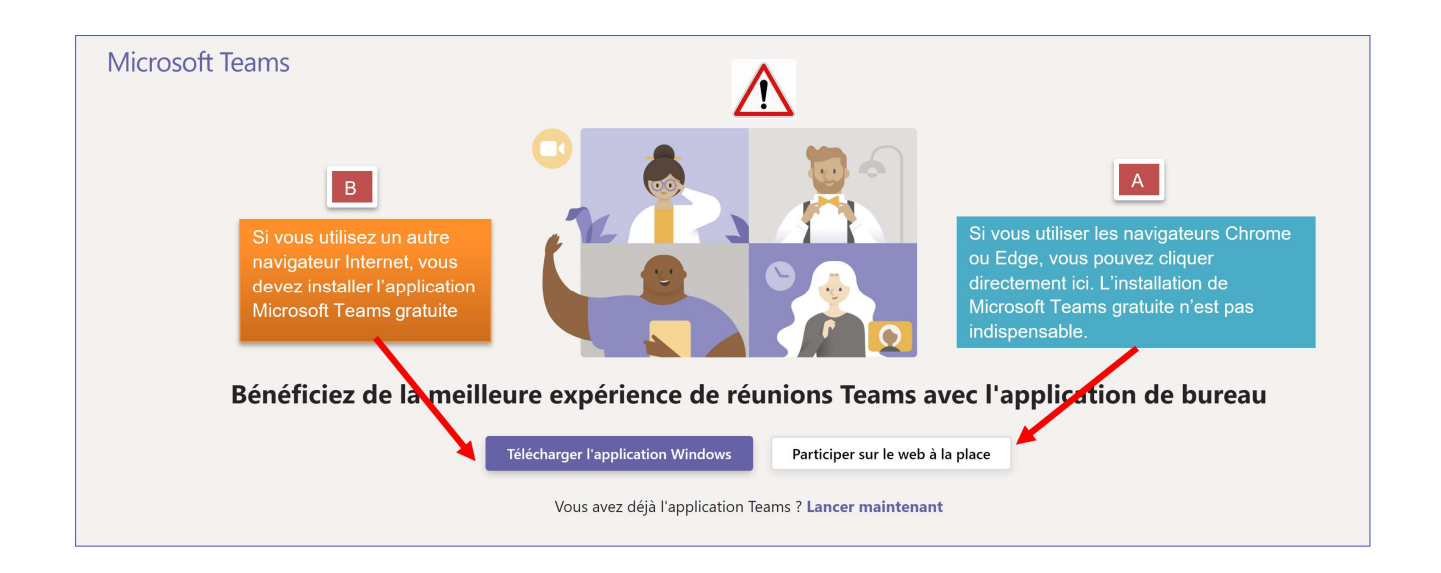

Pour toute question vous pouvez m'appeler au 079 372 11 51

Nicolas Baud Responsable Centre de formation UPSA Genève